**hyperapp.hyper**

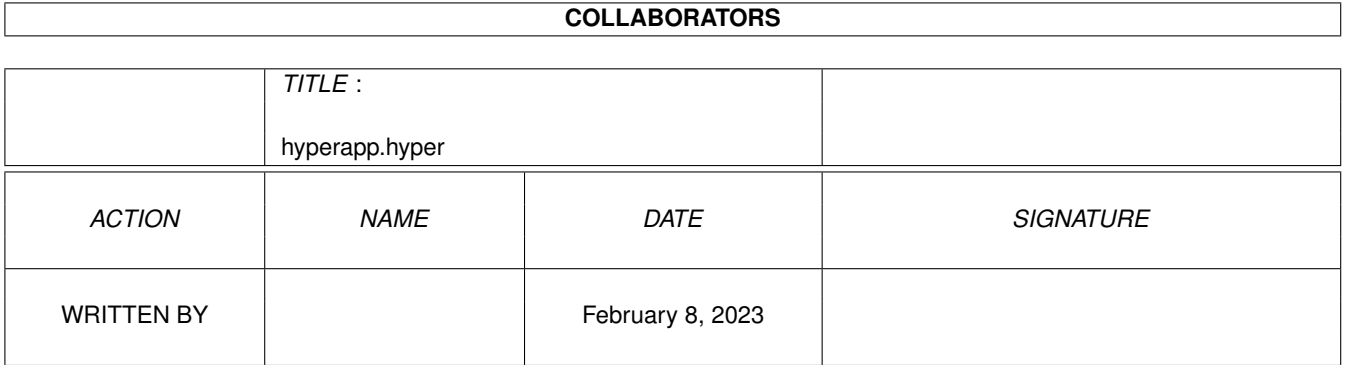

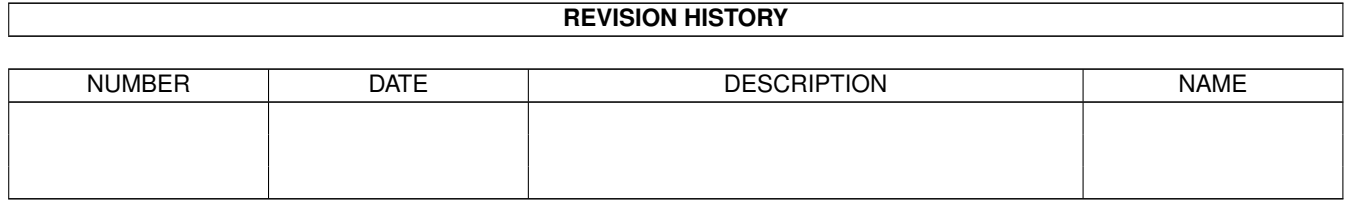

# **Contents**

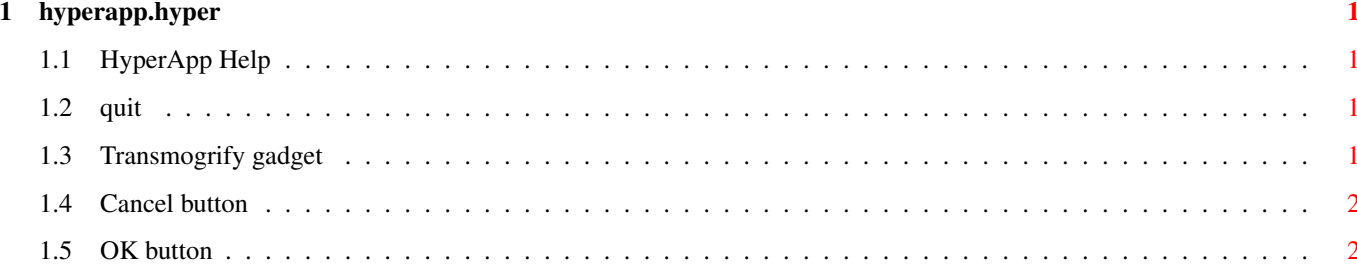

## <span id="page-3-0"></span>**Chapter 1**

# **hyperapp.hyper**

#### <span id="page-3-1"></span>**1.1 HyperApp Help**

Gadget OK Cancel intuition.h

Quit

#### <span id="page-3-2"></span>**1.2 quit**

RXS Help

Format: Quit Template: , Purpose: To shut down the application. Specification: This command is used to close the application. This indicates acceptance of the Gadget command (if used).

### <span id="page-3-3"></span>**1.3 Transmogrify gadget**

Format: Gadget Template: Purpose: Transmogrify things. Specification: This command is used to transmogrify things. Concentrate on what you want while you press this gadget, and just see what happens!

#### <span id="page-4-0"></span>**1.4 Cancel button**

Format: Cancel Template: , Purpose: Cancel the actions of Gadget Specification: Use this button to cancel the effects of the Transmogrify gadget.

### <span id="page-4-1"></span>**1.5 OK button**

Format: OK

Template: ,

Purpose: Accept the actions of Gadget Specification: Use this button to accept the effects of the Transmogrify gadget.